This document describes how to install the Quadro4 900 / 980XGL / Quadro FX1000 / 2000 / 3000 display driver for Windows 2000/ XP for use with the IBM T221 flat-panel monitor.

## Preparation

<u>For 900 / 980 XGL FX1000 / 2000 / 3000 pre-installed IBM PC :</u> The Windows 2000/XP driver suitable for 900 / 980XGL FX1000 / 2000 / 3000 pre-installed IBM PC (IntelliStation) is available for downloading from <u>http://www.pc.ibm.com</u>. Please go to the website and search the driver by key words "+xxxx +T221", where xxxx is your NVIDIA video card pre-installed IntelliStation Machine Type such as 6850. Please download the device driver for use with T221 and write it onto a removable storage like a CD-R or directly download it onto your PC that you will connect to the T221 monitor.

*For other NVIDIA Video Card for T221:* Please use the driver provided from the video card vendor and follow the instruction available from the vendor.

# 1. Software Installation for Windows 2000/XP

To install the display driver, follow these steps:

- 1. Remove existing video driver.
- 2. Restart the PC.

# 3. The Windows 2000/XP desktop appears.

Note: A warning message, "The hardware has changed," may appear, ignore this message.

- 4. If you created a driver CD-R disk, insert it into the CD-ROM drive of your personal computer and double click the driver file on the CD. If you downloaded the driver onto the PC, double click the driver file.
- 5. Choose the directory for storing the driver files by following the instructions in the dialog boxes. Next, go to the directory where you have chosen to store the driver files. Double click "Setup.exe" in the directory.

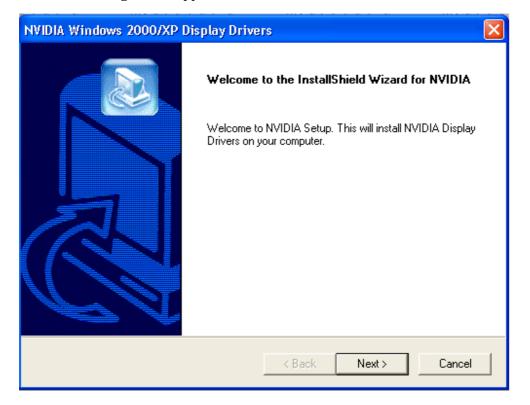

6. The following screen appears. Click the **Next** button and continue the installation.

- 7. For Windows XP, please follow the instruction in section 7.1. For Windows 2000, please follow the instruction in section 7.2.
- 7.1 WinXP: If Hardware Installation dialog box appears, then click the Continue button.

| Hardwa | re Installation                                                                                                    |
|--------|----------------------------------------------------------------------------------------------------|
| 1      | The software you are installing for this hardware:<br>NVIDIA Quadro4 900 XGL (IBM)<br>has not passed Windows Logo testing to verify its compatibility<br>with Windows XP. (Tell me why this testing is important.)<br>Continuing your installation of this software may impair<br>or destabilize the correct operation of your system<br>either immediately or in the future. Microsoft strongly<br>recommends that you stop this installation now and<br>contact the hardware vendor for software that has<br>passed Windows Logo testing. |
|        | Continue Anyway STOP Installation                                                                                                    |

**7.2 Win 2000:** If **Digital Signature Not Found** dialog box appears, then click the **YES** button.

| Digital Signature Not Found |                                                                                                    |  |
|-----------------------------|----------------------------------------------------------------------------------------------------|--|
|                             | The Microsoft digital signature affirms that software has<br>been tested with Windows and that the software has not<br>been altered since it was tested.<br>The software you are about to install does not contain a<br>Microsoft digital signature. Therefore, there is no<br>guarantee that this software works correctly with<br>Windows. |  |
|                             | NVIDIA Quadro4 900 XGL (IBM)<br>If you want to search for Microsoft digitally signed<br>software, visit the Windows Update Web site at<br>http://windowsupdate.microsoft.com to see if one is<br>available.<br>Do you want to continue the installation?                                                                                     |  |
|                             | Yes No More Info                                                                                                    |  |

8. When the **Installation completes** message appears. Select "**Yes**, **I want to restart my computer now**" and then click the **Finish** button. This will restart your computer.

This completes the software installation for Windows 2000/XP. Please go to the next section, **Software Settings for Windows 2000/XP**.

- Software Settings for Windows 2000/XP
- 1. The Windows 2000/XP system restarts and Windows desktop appears. If **NVIDIA nView Multi Display Setup Wizard** dialog box appears, click the **Cancel** button
- 2. Click the right mouse bottom on any area of the Windows desktop where no program is running, and then select **Properties**

| ege<br>hy benoch<br>nexe                                                                                                    |                           |                |                   |
|----------------------------------------------------------------------------------------------------|---------------------------|----------------|-------------------|
| Constant         Witcomestion         Witcomestion         Paint         Network         Paint         Network         Network                                                                                                    |                           |                |                   |
| Constant         Witcomedia         Witcomedia         Paire         Paire         Paire         Paire                                                                                                    | V Documents               |                |                   |
| Cooperate         We cooperate         We cooperate         Description         Contract To the cooperate         Description         Description         Contract To the cooperate         Description         Description         Descripti                                                                                                    |                           |                |                   |
| Cooperate         We construct         We construct         Description         Construct         Construct         Access Description         Construct         Access Description         Construct         Access Description         Access Description         Access Descr                                                                                                    |                           |                |                   |
| Arbite   Arbite    Arbite   Arbite   Arbite   Arbite   Arbite   Arbite   Arbite   Arbite   Arbite   Arbite   Arbite   Arbite   Arbite   Arbite   Arbite   Arbite   Arbite   Arbite   Arbi                                                                                                    |                           |                |                   |
| The provide a second second se                                                                                                    |                           |                |                   |
| The provide a second second se                                                                                                    |                           |                |                   |
| The provide a second second se                                                                                                    | 25 C                      |                |                   |
| Exception         Exception                                                                                                    |                           |                |                   |
| Exception         Exception                                                                                                    | Places                    |                |                   |
| Recold do                                                                                                    |                           |                |                   |
| Recold do                                                                                                    |                           |                |                   |
| December<br>Section<br>Section<br>Se                                                                                                    | Recycle Bin               |                |                   |
| December<br>Section<br>Section<br>Se                                                                                                    |                           |                |                   |
| December<br>Section<br>Section<br>Se                                                                                                    |                           |                |                   |
| Cargent and and an and an and an and an and an and an and an and an and an and an and an and an and an and an and an and an and an and an and an and an and an and an and an and an and an and an and an and an and an and an and an and an and an an an and an an an an an an an an an an an an an                                                                                                    | C                         |                |                   |
| Cargent and and an and an and an and an and an and an and an and an and an and an and an and an and an and an and an and an and an and an and an and an and an and an and an and an and an and an and an and an and an and an and an and an and an an an and an an an an an an an an an an an an an                                                                                                    | Internet<br>Explorer      |                |                   |
| Convoid to<br>Balance<br>2014 Warkes<br>Addres Dealorg *<br>Addres Dealorg *<br>Addres Dealorg *<br>Parlo<br>Parlo<br>Parlo<br>Parlo<br>Parlo<br>Parlo<br>Parlo                                                                                                    |                           |                |                   |
| Convoid to<br>Balance<br>2014 Warkes<br>Addres Dealorg *<br>Addres Dealorg *<br>Addres Dealorg *<br>Parlo<br>Parlo<br>Parlo<br>Parlo<br>Parlo<br>Parlo<br>Parlo                                                                                                    |                           |                |                   |
| Active Desitop • Active Desitop • Active                                                                                                    |                           |                |                   |
| Advises<br>Advises<br>Advises<br>Advises<br>Barles<br>Parts<br>Parts<br>Par | the Internet              |                |                   |
| Advises<br>Advises<br>Advises<br>Advises<br>Barles<br>Parts<br>Parts<br>Par |                           |                |                   |
| All Clear L Know Source J All Clear L All Clear L. Learner Joins I Learner Joins I Learner Joins I Learner Joins I Learner Joins Parle Source L. Learner Joins I Learner Joins I Lea                                                                                                    |                           |                |                   |
| Arrange Danse -<br>Lie La Jones<br>Rafrach<br>Parler<br>Parler<br>Parler<br>Parler<br>Parler<br>Parler<br>Parler<br>Parler<br>Parler<br>Parler<br>Parler<br>Parler<br>Parler<br>Parler<br>Parler<br>Parler<br>Parler<br>Parler<br>Danse<br>Parler<br>Parler<br>P                                                                                                    | IEM Wreless<br>LAN Chevit | Active Desktop |                   |
| Ure Up Dons<br>Briefen<br>Pode Pont<br>Pode Pont<br>Projektes                                                                                                    |                           | Arrange Icons  |                   |
| Pada Social<br>Pada Social<br>New Properties                                                                                                    |                           | Line Up Icons  |                   |
| Parle Donto.2<br>Teme P<br>Properties                                                                                                    |                           | Refresh        |                   |
| ferre Properties                                                                                                    |                           |                |                   |
| Properties                                                                                                    |                           | Paste Svortcut |                   |
|                                                                                                    |                           | New +          |                   |
|                                                                                                    |                           | Properties     |                   |
| <b>8</b> ≈∞ ( <b>11 6</b> ♀ ) 5√1.40 €                                                                                                    |                           |                |                   |
| Stant] (2 © ⊋ )                                                                                                    |                           |                |                   |
| Read (1)(2)(2) (2)(2)(2)(2)(2)(2)(2)(2)(2)(2)(2)(2)(2)(                                                                                                    |                           |                |                   |
| ▲Start (3) (2) (3) (3) (3) (3) (3) (3) (3) (3) (3) (3                                                                                                    |                           |                |                   |
|                                                                                                    | 🏨 Start 🛛 🛃 🍏             |                | 😎 🍕 📶 🚅 🛛 4:10 PM |

The **Display Properties** appears.

Please go to step3, if you use Windows 2000 and the connection between your PC and the T221 is

(1) two single link DVI cables or

(2) one dual link DVI cable with the converter box and one single link DVI cable. Otherwise, please go to step 5.

3. Select the Quadro FX3000 dialog via Display Properties > Settings > Advanced > Quadro FX3000. Select horizontal Span from nView Modes and click the OK button.

| (Multiple Monitors) and NVIDIA Quadro FX 1000 Properties                                                                                                    |                                                                                                 |                                   |
|----------------------------------------------------------------------------------------------------|-------------------------------------------------------------------------------------------------|-----------------------------------|
|                                                                                                    | General Adapter Mo<br>Color Management                                                          | nitor Troubleshooting             |
| <ul> <li>□- Quadro FX 1000</li> <li>□- NView Display Mode</li> <li>□- Performance &amp; Quality S</li> <li>□- OpenGL Settings</li> <li>□- Additional Oper</li> </ul> | nView Modes                                                                                     |                                   |
| Direct3D Settings     Overlay Controls     Troubleshooting     WVRotate     Temperature Settings     Refresh Rate Overrides     Change Resolutions     Screen Menus  |                                                                                                 | I Display 1 + Digital Display 2 💌 |
| Screen Menus                                                                                                    | Display: nView Display 1: Digital                                                               | Display (First)                   |
|                                                                                                    | <ul> <li>Make this the primary display</li> <li>Disable auto-panning on secondary de</li> </ul> | evice (viewport lock)             |
|                                                                                                    | Detect displays                                                                                 | Device settings >>                |
|                                                                                                    | <u> </u>                                                                                        | Cancel Apply                      |

4. The following dialog box appears. Click the **Restart now** button. This will restart your computer.

| Restart Required |                                                                             |                                              |  |
|------------------|-----------------------------------------------------------------------------|----------------------------------------------|--|
| ⚠                | The changes made to the display pro<br>for the new settings to take effect. | perties require that the system be restarted |  |
|                  | Before restarting, save any open documents and close all applications.      |                                              |  |
|                  |                                                                             |                                              |  |
|                  | Restart now                                                                 | Cancel                                       |  |

P/N 55P4329

- Select the Settings dialog via Display Properties > Settings. Set screen resolution to 3840x2400 pixels. Please set the color quality to Highest(32 bit) if you like. Click the OK button.
- 6. The following dialog box appears. Click the **OK** button.

| Display   | Settings 🛛 🗙                                                                                                    |
|-----------|----------------------------------------------------------------------------------------------------|
| ٩         | Windows will now apply your new display settings. This will take a few seconds, during which time your screen may flicker.      |
|           | If your new settings are not applied correctly, your original display settings will be<br>automatically restored in 15 seconds. |
| OK Cancel |                                                                                                    |

7. The screen turns blank, momentarily. The new Windows desktop and the following dialog box appears. Click the **YES** button in the dialog box.

| Confirm Display Settings                                                | ×  |
|-------------------------------------------------------------------------|----|
| Your desktop has been reconfigured. Do you want to k<br>these settings? | ер |
| Reverting in 12 seconds <u>Y</u> es <u>N</u> o                          |    |

- 8. If the connection between your PC and the T221 is
  - two single link DVI cables or
  - one dual link DVI cable with the converter box

and something wrong about the screen image, Select the **Monitor** dialog via **Display Properties** > **Settings** > **Monitor**. Set screen refresh rate to **2x Hz**, where x is a number such as "4". Click the **OK** button.

This completes the software settings for Windows 2000 / XP.